# **Feuille 7 Fonctions usuelles**

Exercice 1.

Soit *f* la fonction numérique définie par :  $f(x) = 2 \sin(x) + \sin(2x)$ .

- 1. Déterminer l'ensemble de définition de f, sa période et sa parité. En déduire un ensemble d'étude.
- 2. Calculer la dérivée de  $f$  et déterminer son signe.
- 3. Dresser le tableau de variation.
- 4. Tracer la courbe représentative de  $f$ .

Exercice 2.

Soit *f* la fonction définie sur  $I = \mathbb{R}$  par :

$$
f(x) = \sin^2(x) + \frac{1}{2}\cos(x)
$$

- 1. Etudier la parité de  $f$  et sa périodicité, en déduire un intervalle d'étude.
- 2. Montrer qu'il existe un unique  $x_0 \in \left[\frac{\pi}{3}, \frac{\pi}{2}\right]$  $\left[\frac{\pi}{2}\right]$  tel que cos $(x_0) = \frac{1}{4}$
- 3. Etudier les variations de  $f$  sur  $[0, \pi]$ .
- 4. Dresser le tableau de variation de  $f$  et tracer le graphe de  $f$ .

### Exercice 3.

On note f la fonction définie sur  $[0,1]$  par  $f(x) = (1-x) \ln(1-x) + x$  et g la fonction définie sur  $]0,1[$ par  $g(x) = -\frac{\ln(1-x)}{x}$ .

- 1. Etudier les variations de  $f$  sur [0,1] et en déduire que  $f$  est à valeurs positives.
- 2. Etudier les variations de  $q$  sur  $]0,1[$ .
- 3. Déterminer les limites éventuelles de  $g(x)$  pour x tendant vers 0 et pour x tendant vers 1.

Exercice 4.

Soit *f* la fonction définie sur ℝ<sup>∗</sup> par  $f(x) = e^{\frac{1}{x}}$ .

- 1. Déterminer les limites éventuelles à gauche et à droite de  $f(x)$  en 0. La fonction  $f$  est-elle prolongeable en une fonction continue définie sur ℝ ?
- 2. Pour x dans ℝ<sup>∗</sup>, calculer  $f'(x)$ , puis déterminer la limite à gauche éventuelle de  $f'(x)$  en 0.
- 3. Dresser le tableau de variations de  $f$ , puis tracer sommairement le graphe de  $f$ .

Exercice 5.

Soit *f* la fonction numérique définie par  $f(x) = x - \frac{\ln(x)}{x}$ .

- 1. Soit g la fonction numérique définie par  $g(x) = x^2 1 + \ln(x)$ . Dresser le tableau de variations de cette fonction, et en déduire qu'il existe un et un seul réel  $x_0$  tel que  $g(x_0) = 0$ , déteminer  $x_0$ .
- 2. En déduire les variations de  $f$ .
- 3. Déterminer les limites de  $f$  aux bornes de son ensemble de définition.
- 4. Déterminer les asymptotes au graphe de  $f$ .
- 5. Tracer ce graphe et son asymptote en faisant figurer les tangentes remarquables.

Exercice 6. Soit *f* la fonction numérique définie par  $f(x) = \left(x + \frac{1}{2}\right) e^{-x^2}$ .

- 1. Déterminer les limites éventuelles de  $f$  en  $-\infty$  et en  $+\infty$ .
- 2. Etudier les variations de  $f$ .
- 3. Tracer sommairement la courbe représentative de  $f$ .

Exercice 7. Montrer que pour tous  $x$  et  $y$  réels distincts :

$$
e^{\frac{x+y}{2}} < \frac{e^x + e^y}{2}
$$

Exercice 8. Discuter en fonction de la valeur du réel  $x$  de l'existence de la valeur éventuelle de la limite de  $x^n$  quand *n* tend vers +∞.

#### Exercice 9.

Etablir la formule suivante :

$$
tan(x - y) + tan(y - z) + tan(z - x) = tan(x - y)tan(y - z)tan(z - x)
$$

Où  $x, y, z$  sont trois réels pour lesquels les trois tangentes apparaissant dans la formule sont définies. Indication : on pourra appliquer judicieusement la formule

$$
\tan(a+b) = \frac{\tan(a) + \tan(b)}{1 - \tan(a)\tan(b)}
$$

Exercice 10.

 $u$  et  $v$  étant deux réels, établir les formules suivantes :

$$
ch2(u) + sh2(v) = sh2(u) + ch2(v) = ch(u + v) ch(u - v)
$$
  
ch<sup>2</sup>(u) - ch<sup>2</sup>(v) = sh<sup>2</sup>(u) - sh<sup>2</sup>(v) = sh(u + v) sh(u - v)

Exercice 11. Soit  $f$  la fonction numérique définie par

$$
f(u) = \frac{4 - 5\operatorname{ch}(u)}{\operatorname{sh}(u)}
$$

- 1. Montrer que f est bien définie, continue et dérivable sur ℝ<sup>∗</sup>. Est-elle paire, impaire ?
- 2. Déterminer les limites éventuelles de  $f$  en  $+\infty$  et en  $0^+$ .
- 3. Etudier les variations de  $f$  sur ℝ<sup>∗</sup>. On veillera à donner une expression très simple les points où  $f'$ s'annule.
- 4. Dresser le tableau de variation de  $f$  et tracer sommairement son graphe.

### Exercice 12.

Calculer les limites suivantes :

$$
\lim_{x \to +\infty} e^{-x} (\text{ch}^3(x) - \text{sh}^3(x))
$$
  

$$
\lim_{x \to +\infty} (x - \ln(\text{ch}(x)))
$$

Exercice 13.

Résoudre dans  $\mathbb{R} : 3 \text{ ch}(x) - \text{sh}(x) - 3 = 0$ Exercice 14.

1. Calculer

$$
ch\left(\frac{1}{2}\ln(3)\right) \qquad et \qquad sh\left(\frac{1}{2}\ln(3)\right)
$$

2. A l'aide de la formule  $ch(a + b) = ch(a) ch(b) + sh(a) sh(b)$ 

Déterminer les solutions de l'équation :

$$
2\operatorname{ch}(x) + \operatorname{sh}(x) = \sqrt{3}\operatorname{ch}(5x)
$$

Exercice 15.

Soit  $f$  la fonction définie par :

$$
f(x) = \frac{8\operatorname{ch}(x)}{4e^x - 3}
$$

- 1. Déterminer l'ensemble de définition de  $f$ .
- 2. Calculer les limites de  $f$  au bord de l'ensemble de définition.
- 3. Etudier les variations de  $f$ .
- 4. Dresser le tableau de variation de  $f$ .
- 5. Tracer le graphe de  $f$ .

Exercice 16. Soit  $f$  la fonction d'une variable réelle définie par :

$$
f(u) = \frac{3 + 4\operatorname{sh}(u)}{\operatorname{ch}(u)}
$$

- 1. Préciser son domaine de définition.
- 2. Préciser ses limites quand  $u$  tend vers +∞ et  $-\infty$ .
- 3. Etudier les variations de  $f$ . On veillera à fournir une expression très simple de la valeur  $u_0$  pour laquelle  $f'(u_0) = 0$  (l'expression attendue n'utilise pas de fonctions hyperboliques réciproque (Hors programme)).
- 4. Tracer le graphe de  $f$ .

# **Feuille 7 Fonctions usuelles**

Exercice 1.

Soit f la fonction numérique définie par :  $f(x) = 2 \sin(x) + \sin(2x)$ .

- 1. Déterminer l'ensemble de définition de  $f$ , sa période et sa parité. En déduire un ensemble d'étude.
- 2. Calculer la dérivée de  $f$  et déterminer son signe.
- 3. Dresser le tableau de variation.
- 4. Tracer la courbe représentative de  $f$ .

Correction exercice 1.

1.  $f$  est définie (continue et dérivable) sur ℝ,  $2\pi$  périodique et impaire (ce sont des évidences qu'il n'est pas nécessaire de développer), on étudiera f sur l'intervalle  $[0, \pi]$ , par parité on connaitra les variation de f sur [0,2 $\pi$ ], puis par périodicité sur ℝ.

2.

$$
f'(x) = 2\cos(x) + 2\cos(2x) = 2(\cos(x) + 2\cos^2(x) - 1) = 2(2\cos^2(x) + \cos(x) - 1)
$$
  
Le polynôme  $2X^2 + X - 1$  admet  $X_1 = -1$  et  $X_2 = \frac{1}{2}$  comme racine donc

 $2X^2 + X - 1 = 2(X + 1)(X - \frac{1}{2})$ , on en déduit que  $f'(x) = 4(\cos(x) + 1)(\cos(x) - \frac{1}{2})$ 

Dressons un tableau de signe :

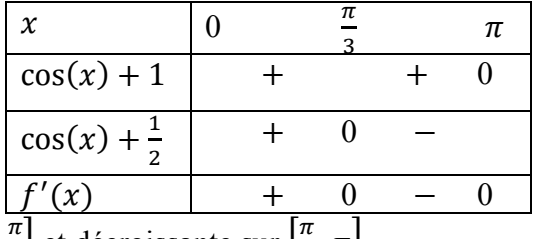

f est croissante sur  $\left[0, \frac{\pi}{2}\right]$  $\frac{\pi}{3}$  et décroissante sur  $\left[\frac{\pi}{3}, \pi\right]$ .

3. On en déduit le tableau de variation de  $f$ .

$$
f\left(\frac{\pi}{3}\right) = 2\sin\left(\frac{\pi}{3}\right) + \sin\left(\frac{2\pi}{3}\right) = 2\frac{\sqrt{3}}{2} + \frac{\sqrt{3}}{2} = \frac{3\sqrt{3}}{2}
$$

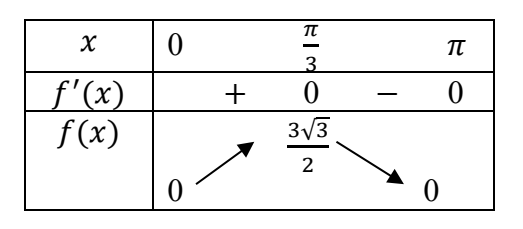

4.

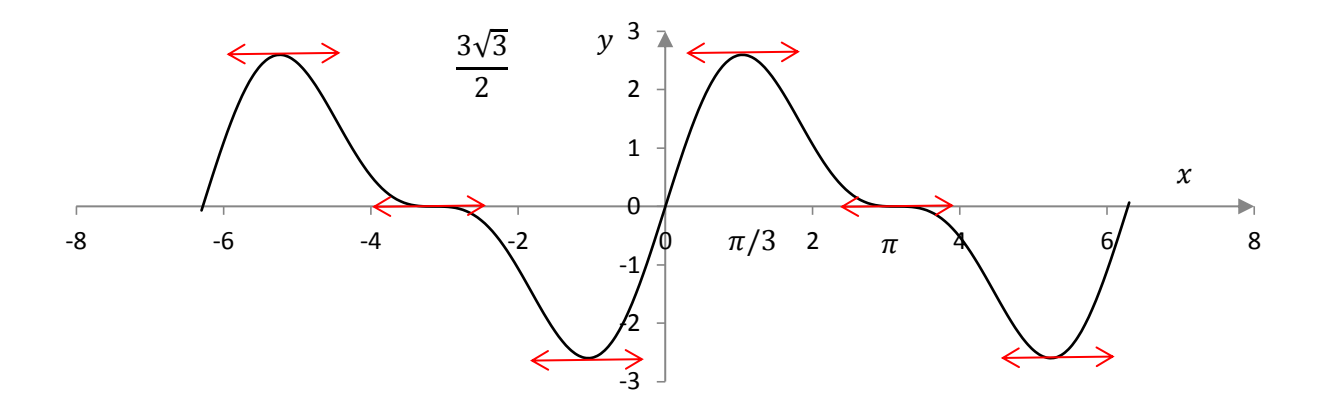

Exercice 2.

Soit  $f$  la fonction définie sur  $I = \mathbb{R}$  par :

$$
f(x) = \sin^2(x) + \frac{1}{2}\cos(x)
$$

- 1. Etudier la parité de  $f$  et sa périodicité, en déduire un intervalle d'étude.
- 2. Montrer qu'il existe un unique  $x_0 \in \left[\frac{\pi}{3}, \frac{\pi}{2}\right]$  $\left[\frac{\pi}{2}\right]$  tel que cos $(x_0) = \frac{1}{4}$
- 3. Etudier les variations de  $f$  sur  $[0, \pi]$ .
- 4. Dresser le tableau de variation de  $f$  et tracer le graphe de  $f$ .

Correction exercice 2.

1. *f* est paire et  $2\pi$  périodique, on étudie *f* sur [0,  $\pi$ ]

2. 
$$
f'(x) = 2\cos(x)\sin(x) - \frac{1}{2}\sin(x) = 2\sin(x)\left(\cos(x) - \frac{1}{4}\right)
$$
  

$$
\forall x \in [0, \pi], \qquad f'(x) = 0 \Leftrightarrow \begin{cases} \sin(x) = 0\\ \cos(x) = \frac{1}{4} \end{cases}
$$

Il y a deux valeurs qui annulent  $sin(x)$  dans  $[0, \pi]$ , ce sont 0 et  $\pi$ .

Pour  $x \in [0, \pi]$ , la fonction cos:  $[0, \pi] \mapsto [-1, 1]$  étant strictement décroissante, il s'agit d'une bijection,  $\frac{1}{4}$  admet un unique antécédent  $x_0$ , sur le signe de cos $(x) - \frac{1}{4}$  est positif sur  $[0, x_0]$  et négatif sur  $[x_0, \pi]$ .

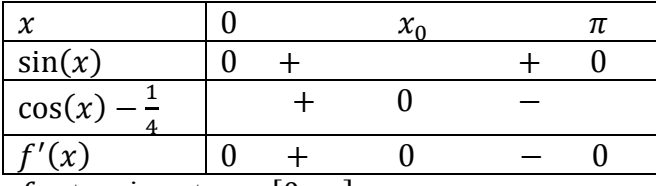

f est croissante sur  $[0, x_0]$ 

f est décroissante sur  $[x_0, \pi]$ 

3.

$$
f(0) = \frac{1}{2}
$$
  

$$
f(x_0) = \sin^2(x_0) + \frac{1}{2}\cos(x_0) = 1 - \cos^2(x_0) + \frac{1}{2} \times \frac{1}{4} = 1 - \frac{1}{16} + \frac{1}{8} = \frac{16 - 1 + 2}{16} = \frac{17}{16}
$$
  

$$
f(\pi) = -\frac{1}{2}
$$

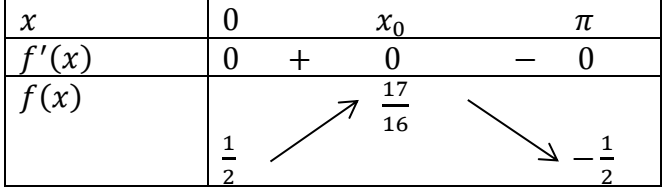

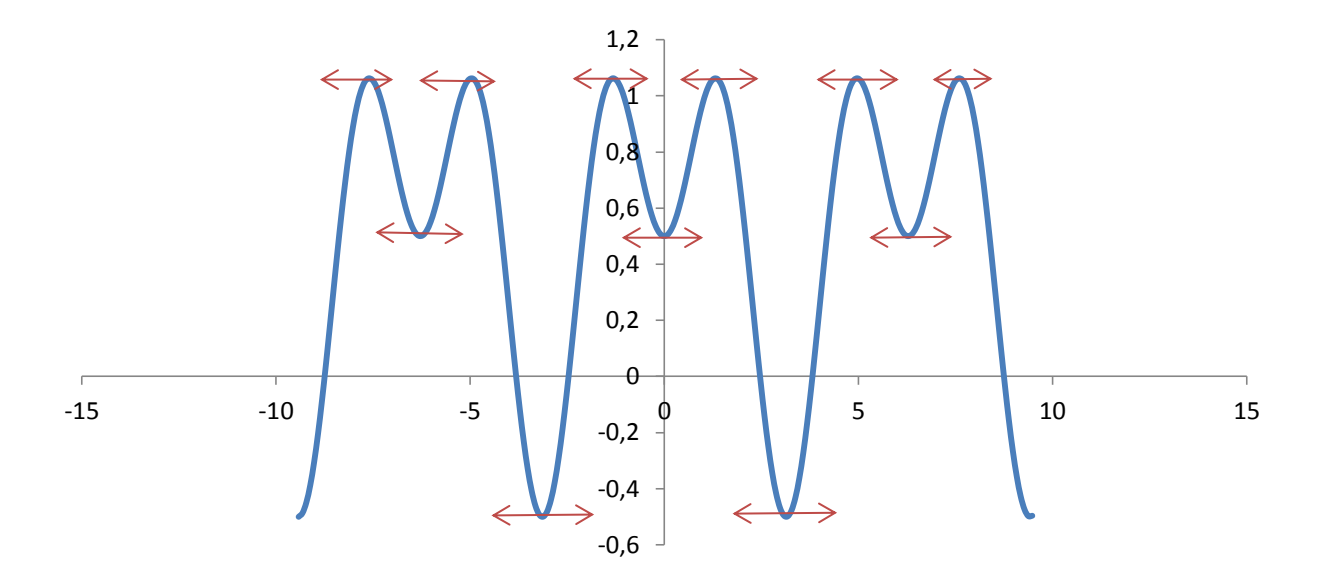

Exercice 3.

On note f la fonction définie sur  $[0,1]$  par  $f(x) = (1-x) \ln(1-x) + x$  et g la fonction définie sur  $]0,1[$ par  $g(x) = -\frac{\ln(1-x)}{x}$ .

- 1. Etudier les variations de  $f$  sur [0,1] et en déduire que  $f$  est à valeurs positives.
- 2. Etudier les variations de  $q$  sur  $]0,1[$ .
- 3. Déterminer les limites éventuelles de  $g(x)$  pour x tendant vers 0 et pour x tendant vers 1.

Correction exercice 3.

1.  $0 \le x < 1 \Rightarrow -1 < -x \le 0 \Rightarrow 0 < 1 - x \le 1$ Ce qui montre que  $f$  est définie, continue et dérivable sur  $[0,1]$ 

$$
\forall x \in [0,1[, f'(x) = -\ln(1-x) + (1-x) \times \frac{-1}{1-x} + 1 = -\ln(1-x)
$$

Ce qui montre que  $f'(x)$  est strictement négative pour  $0 < x < 1$  et nulle pour  $x = 0$  et donc que f est strictement croissante.

Comme  $f(0) = (1 - 0) \ln(1 - 0) + 0 = \ln(1) = 0$ , pour tout  $x > 0$  (et  $x < 1$ , bien sûr)  $f(x) > f(0) = 0$ 

2. Pour tout  $x \in ]0,1[$ 

$$
g'(x) = -\frac{\frac{-1}{1-x} \times x - 1 \times \ln(1-x)}{x^2} = -\frac{-x - (1-x)\ln(1-x)}{(1-x)x^2} = \frac{x + (1-x)\ln(1-x)}{(1-x)x^2}
$$

$$
= \frac{f(x)}{(1-x)x^2}
$$

Le dénominateur est strictement positif et  $f(x)$  aussi donc pour tout  $x > 0$  et  $x < 1$ ,  $g'(x) > 0$  sur l'intervalle  $]0,1[$  donc  $g$  est strictement croissante sur cet intervalle.

3. En 1, il s'agit d'une limite indéterminée, on pose  $X = 1 - x \rightarrow 0$ 

$$
g(x) = X \ln(X) + 1 - X \frac{1}{X \to 0} 0
$$

 $Car X ln(X) \rightarrow 0$  lorsque  $X \rightarrow 0$  est une limite indéterminée connue En 0, on rappelle que

$$
\lim_{x \to 0} \frac{\ln(1+h)}{h} = 1
$$

On pose  $h = -x$ , alors

$$
\lim_{x \to 0} \frac{\ln(1-x)}{-x} = 1 \Leftrightarrow \lim_{x \to 0} g(x) = 1
$$

Exercice 4.

Soit *f* la fonction définie sur ℝ<sup>∗</sup> par  $f(x) = e^{\frac{1}{x}}$ .

- 1. Déterminer les limites éventuelles à gauche et à droite de  $f(x)$  en 0. La fonction  $f$  est-elle prolongeable en une fonction continue définie sur ℝ ?
- 2. Pour x dans  $\mathbb{R}^*$ , calculer  $f'(x)$ , puis déterminer la limite à gauche éventuelle de  $f'(x)$  en 0.
- 3. Dresser le tableau de variations de  $f$ , puis tracer sommairement le graphe de  $f$ .

Correction exercice 4.

1.

$$
\lim_{x \to 0^-} \frac{1}{x} = -\infty \Rightarrow \lim_{x \to 0^-} e^{\frac{1}{x}} = 0 \quad \text{et} \quad \lim_{x \to 0^+} \frac{1}{x} = +\infty \Rightarrow +\infty
$$

Donc f n'est pas prolongeable en 0 par une fonction continue en 0, elle est simplement prolongeable à gauche en 0 par une fonction continue à gauche en 0, par  $f(0) = 0$ .

2. Pour tout  $x \neq 0$ 

$$
f'(x) = \frac{-1}{x^2} e^{\frac{1}{x}}
$$

 $f'(x) = -X^2 e^X \rightarrow 0$ 

Lorsque  $x \to 0^-$ , on pose  $X = \frac{1}{x} \rightarrow \infty$ 

Car il s'agit d'une limite indéterminée donc le résultat est connue en −∞.

3.

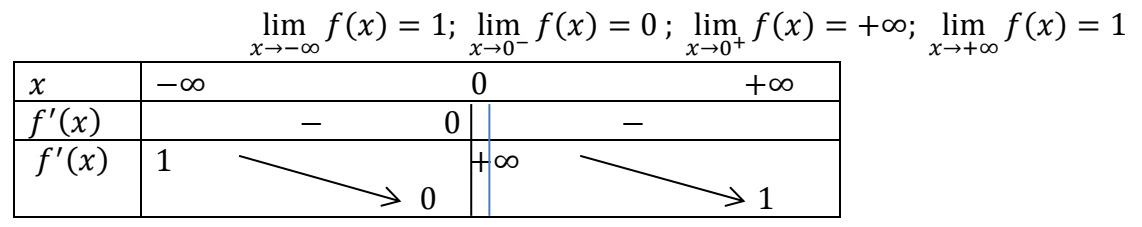

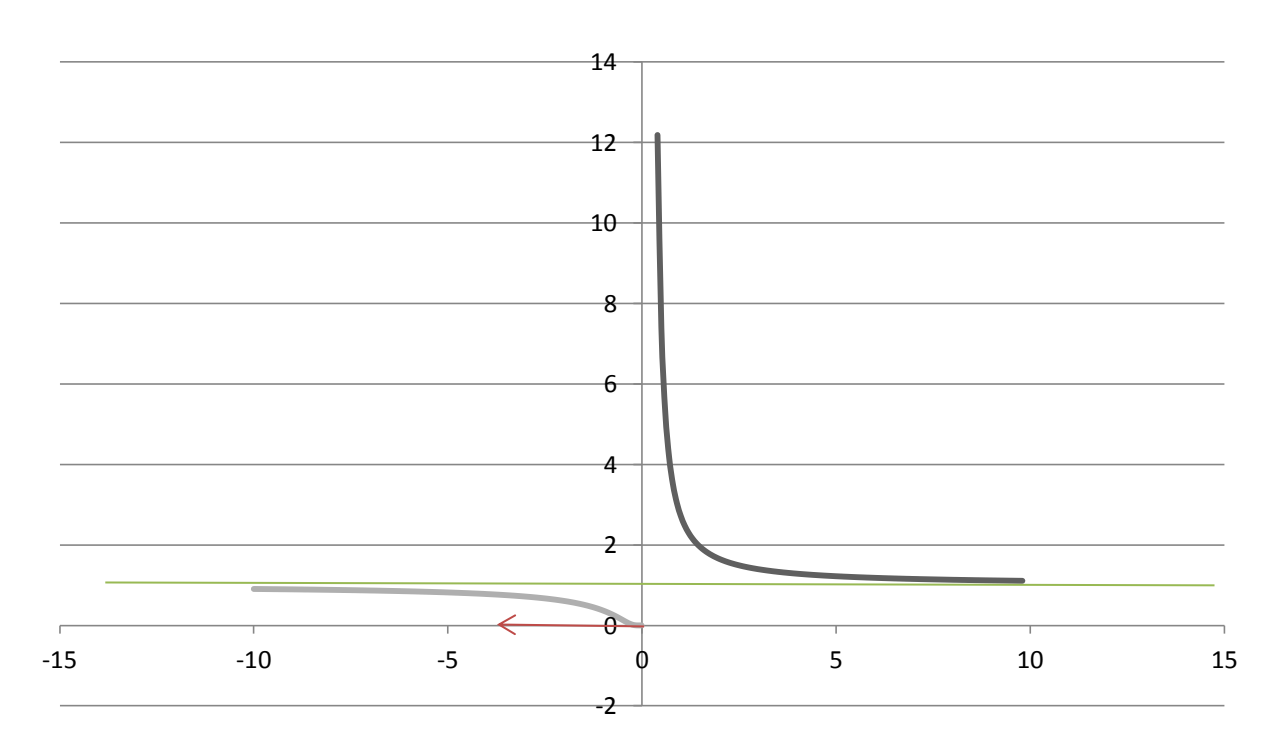

Exercice 5.

Soit *f* la fonction numérique définie par  $f(x) = x - \frac{\ln(x)}{x}$ .

- 1. Soit g la fonction numérique définie par  $g(x) = x^2 1 + \ln(x)$ . Dresser le tableau de variations de cette fonction, et en déduire qu'il existe un et un seul réel  $x_0$  tel que  $g(x_0) = 0$ , déteminer  $x_0$ .
- 2. En déduire les variations de  $f$ .
- 3. Déterminer les limites de  $f$  aux bornes de son ensemble de définition.
- 4. Déterminer les asymptotes au graphe de  $f$ .
- 5. Tracer ce graphe et son asymptote en faisant figurer les tangentes remarquables.

Correction exercice 5.

 $g(x)$ 

 $g'(x)$  +

−∞

1.  $g$  est définie, continue et dérivable sur  $]0, +\infty[$ .

$$
g'(x) = 2x + \frac{1}{x} > 0 \text{ car } x > 0
$$
  

$$
\lim_{x \to 0^+} g(x) = -\infty \text{ et } \lim_{x \to +\infty} g(x) = +\infty
$$
  

$$
\frac{g'(x)}{g(x)} \longrightarrow +\infty
$$

On en déduit que g est une bijection de ]0, +∞[ sur ℝ, donc 0 admet un unique antécédent  $x_0$ , comme  $x_0 = 1$  convient, c'est le seul.

2.  $f$  est définie, continue et dérivable sur  $]0, +\infty[$ 

$$
f'(x) = 1 - \frac{\frac{1}{x} \times x - 1 \times \ln(x)}{x^2} = 1 - \frac{1 - \ln(x)}{x^2} = \frac{x^2 - (1 - \ln(x))}{x^2} = \frac{g(x)}{x^2}
$$

$$
\lim_{x \to 0^+} f(x) = -\infty \quad \text{et} \quad \lim_{x \to +\infty} g(x) = +\infty
$$

Car

$$
\lim_{x \to 0^+} g(x) = \lim_{x \to 0^+} \frac{\ln(x)}{x} = -\infty
$$

N'est pas une forme indéterminée.

$$
f(1) = 1 - \frac{\ln(1)}{1} = 1
$$

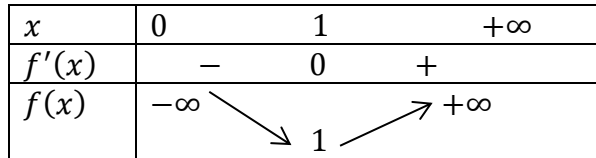

3. Voir 2.

4. Comme

$$
\lim_{x \to +\infty} \frac{\ln(x)}{x} = 0
$$
  

$$
\lim_{x \to +\infty} (f(x) - x) = 0
$$

Ce qui montre que la droite d'équation  $y = x$  est asymptote au graphe de  $f$  en  $+\infty$ . 5.

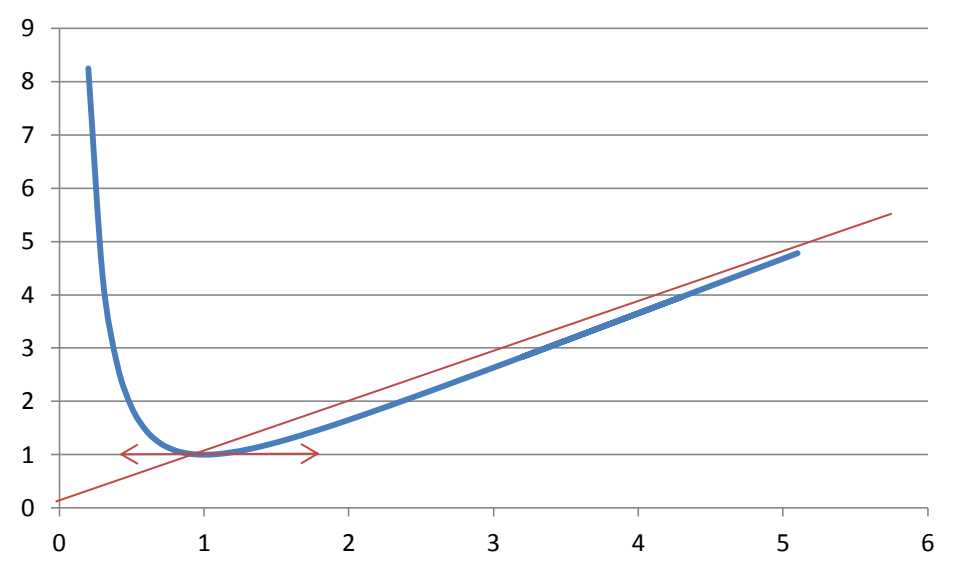

Et même si ce n'est pas clair sur le graphe, il y a un point d'inflexion pour  $x > 1$ , point qui annule la dérivée seconde.

Exercice 6.

Soit *f* la fonction numérique définie par  $f(x) = \left(x + \frac{1}{2}\right)e^{-x^2}$ .

- 1. Déterminer les limites éventuelles de  $f$  en  $-\infty$  et en  $+\infty$ .
- 2. Etudier les variations de  $f$ .
- 3. Tracer sommairement la courbe représentative de  $f$ .

Correction exercice 6.

1. Si 
$$
x < 0
$$
 on pose  $x^2 = X \Leftrightarrow x = -\sqrt{X}$ , donc  $f(x) = (-\sqrt{X} + \frac{1}{2})e^{-X} \xrightarrow[X \to +\infty]{} 0$   
\n
$$
\lim_{x \to -\infty} f(x) = 0
$$
\nSi  $x > 0$  on pose  $x^2 = X \Leftrightarrow x = \sqrt{X}$ , donc  $f(x) = (\sqrt{X} + \frac{1}{2})e^{-X} \xrightarrow[X \to +\infty]{} 0$   
\n
$$
\lim_{x \to +\infty} f(x) = 0
$$

Ceci dit dans ce cas les limites sont presque évidentes.

2.  $f'(x) = e^{-x^2} + \left(x + \frac{1}{2}\right)(-2x)e^{-x^2} = (-2x^2 - x + 1)e^{-x^2}$ Le polynôme  $-2X^2 - X + 1$  admet  $X_1 = -1$  et  $X_2 = \frac{1}{2}$  comme racines donc  $-2X^2 - X + 1 = -2(X + 1)(X - \frac{1}{2})$ Donc  $f'(x) = -2(x + 1)(x - \frac{1}{2})e^{-x^2}$ 

On en déduit le tableau de variation de

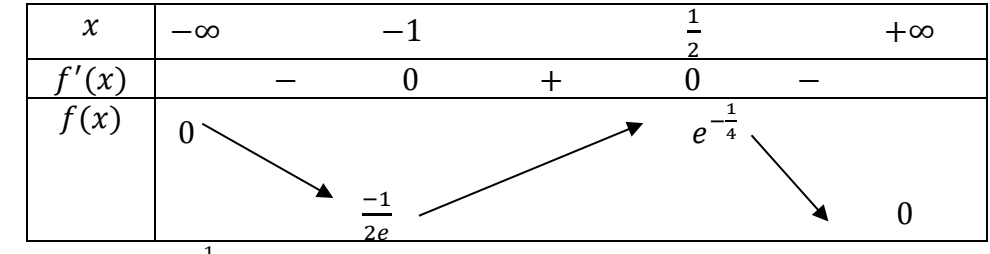

3.  $\frac{-1}{2e}$  ≈ −0,2 en gros et  $e^{-\frac{1}{4}} \approx 0.8$  en gros.

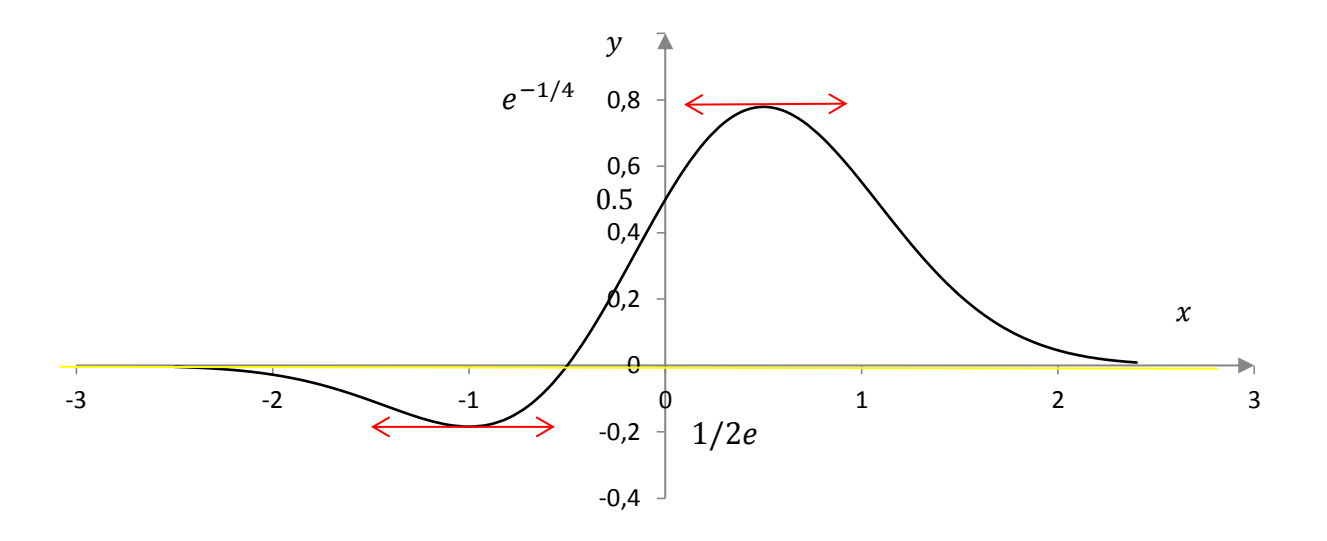

Exercice 7.

Montrer que pour tous  $x$  et  $y$  réels distincts :

$$
e^{\frac{x+y}{2}} < \frac{e^x + e^y}{2}
$$

Correction exercice 7.

Pour tous  $x$  et  $y$  réels distincts

$$
\frac{e^x + e^y}{2} - e^{\frac{x+y}{2}} = \frac{e^x - 2e^{\frac{x+y}{2}} + e^y}{2} = \frac{\left(e^{\frac{x}{2}}\right)^2 - 2e^{\frac{x}{2}}e^{\frac{y}{2}} + \left(e^{\frac{y}{2}}\right)^2}{2} = \frac{\left(e^{\frac{x}{2}} - e^{\frac{y}{2}}\right)^2}{2} > 0
$$

Car  $x \neq y$ On a bien

$$
e^{\frac{x+y}{2}} < \frac{e^x + e^y}{2}
$$

Exercice 8.

Discuter en fonction de la valeur du réel x de l'existence de la valeur éventuelle de la limite de  $x^n$  quand n tend vers +∞.

Correction exercice 8.

Si  $x < -1$  alors  $x^n$  n'a pas de limite mais lim<sub>n→+∞</sub> $|x|^n = +\infty$ Si  $x = -1$  alors  $x^n = (-1)^n$  n'a pas de limite. Si  $|x| < 1 \Leftrightarrow -1 < x < 1$  alors  $\lim_{n \to +\infty} x^n = 0$ Si  $x = 1$  alors  $x^n = 1$  donc  $\lim_{n \to +\infty} x^n = 1$ Si  $x > 1$  alors  $\lim_{n \to +\infty} x^n = +\infty$ 

Etablir la formule suivante :

 $tan(x - y) + tan(y - z) + tan(z - x) = tan(x - y) tan(y - z) tan(z - x)$ Où  $x, y, z$  sont trois réels pour lesquels les trois tangentes apparaissant dans la formule sont définies. Indication : on pourra appliquer judicieusement la formule  $tan(a + b) = \frac{tan(a) + tan(b)}{1 - tan(a) tan(b)}$ 

Correction exercice 9.

$$
\tan(z - x) = \tan((z - y) + (y - x)) = \frac{\tan(z - y) + \tan(y - x)}{1 - \tan(z - y)\tan(y - x)}
$$
  
\n
$$
\Rightarrow \tan(z - x)(1 - \tan(z - y)\tan(y - x)) = \tan(z - y) + \tan(y - x)
$$
  
\n
$$
\Rightarrow \tan(z - x)(1 - (-\tan(-z + y))(-\tan(-y + x))) = -\tan(-z + y) - \tan(-y + x)
$$
  
\n
$$
\Rightarrow \tan(z - x)(1 - \tan(y - z)\tan(x - y)) = -\tan(y - z) - \tan(x - y)
$$
  
\n
$$
\Rightarrow \tan(z - x) - \tan(z - x)\tan(y - z)\tan(x - y) = -\tan(y - z) - \tan(x - y)
$$
  
\n
$$
\Rightarrow \tan(z - x) + \tan(y - z) + \tan(x - y) = \tan(z - x)\tan(y - z)\tan(x - y)
$$

Exercice 9.

 $u$  et  $v$  étant deux réels, établir les formules suivantes :

$$
ch2(u) + sh2(v) = sh2(u) + ch2(v) = ch(u + v) ch(u - v)
$$
  
ch<sup>2</sup>(u) - ch<sup>2</sup>(v) = sh<sup>2</sup>(u) - sh<sup>2</sup>(v) = sh(u + v) sh(u - v)

Correction exercice 10. Pour tout  $u$  et  $v$  deux réels.

$$
\text{ch}^{2}(u) + \text{sh}^{2}(v) = \left(\frac{e^{u} + e^{-u}}{2}\right)^{2} + \left(\frac{e^{v} - e^{-v}}{2}\right)^{2} = \frac{e^{2u} + 2 + e^{-2u} + e^{2v} - 2 + e^{-2v}}{4}
$$
\n
$$
= \frac{e^{2u} + e^{-2u} + e^{2v} + e^{-2v}}{4}
$$
\n
$$
\text{sh}^{2}(u) + \text{ch}^{2}(v) = \left(\frac{e^{u} - e^{-u}}{2}\right)^{2} + \left(\frac{e^{v} + e^{-v}}{2}\right)^{2} = \frac{e^{2u} - 2 + e^{-2u} + e^{2v} + 2 + e^{-2v}}{4}
$$
\n
$$
= \frac{e^{2u} + e^{-2u} + e^{2v} + e^{-2v}}{4}
$$
\n
$$
\text{ch}(u + v) \text{ch}(u - v) = \frac{e^{u+v} + e^{-u-v}}{2} \times \frac{e^{u-v} - e^{-u+v}}{2}
$$
\n
$$
= \frac{e^{u+v+u-v} - e^{u+v-u+v} + e^{-u-v+u-v} - e^{-u-v+u+v}}{4} = \frac{e^{2u} + e^{-2u} + e^{2v} + e^{-2v}}{4}
$$

On a bien

$$
\operatorname{ch}^{2}(u) + \operatorname{sh}^{2}(v) = \operatorname{sh}^{2}(u) + \operatorname{ch}^{2}(v) = \operatorname{ch}(u + v)\operatorname{ch}(u - v)
$$
\n
$$
\operatorname{ch}^{2}(u) - \operatorname{ch}^{2}(v) = \left(\frac{e^{u} + e^{-u}}{2}\right)^{2} - \left(\frac{e^{v} + e^{-v}}{2}\right)^{2} = \frac{e^{2u} + 2 + e^{-2u} - (e^{2v} + 2 + e^{-2v})}{4}
$$
\n
$$
= \frac{e^{2u} + e^{-2u} - e^{2v} - e^{-2v}}{4}
$$
\n
$$
\operatorname{sh}^{2}(u) - \operatorname{sh}^{2}(v) = \left(\frac{e^{u} - e^{-u}}{2}\right)^{2} - \left(\frac{e^{v} - e^{-v}}{2}\right)^{2} = \frac{e^{2u} - 2 + e^{-2u} - (e^{2v} - 2 + e^{-2v})}{4}
$$
\n
$$
= \frac{e^{2u} + e^{-2u} - e^{2v} - e^{-2v}}{4}
$$
\n
$$
\operatorname{sh}(u + v)\operatorname{sh}(u - v) = \frac{e^{u+v} - e^{-u-v}}{2} \times \frac{e^{u-v} + e^{-u+v}}{2}
$$
\n
$$
= \frac{e^{u+v+u-v} + e^{u+v-u+v} - e^{-u-v+u-v} - e^{-u-v+u-v}}{4} = \frac{e^{2u} + e^{-2u} - e^{2v} - e^{-2v}}{4}
$$

On a bien

$$
ch2(u) - ch2(v) = sh2(u) - sh2(v) = sh(u + v) sh(u - v)
$$

Exercice 10.

Soit  $f$  la fonction numérique définie par

$$
f(u) = \frac{4 - 5\operatorname{ch}(u)}{\operatorname{sh}(u)}
$$

1. Montrer que f est bien définie, continue et dérivable sur ℝ<sup>∗</sup>. Est-elle paire, impaire ?

- 2. Déterminer les limites éventuelles de  $f$  en  $+\infty$  et en  $0^+$ .
- 3. Etudier les variations de  $f$  sur ℝ<sup>∗</sup>. On veillera à donner une expression très simple les points où  $f'$ s'annule.
- 4. Dresser le tableau de variation de  $f$  et tracer sommairement son graphe.

#### Correction exercice 11.

1. *f* est définie, continue et dérivable si et seulement si sh $(u) \neq 0$ , donc sur ℝ<sup>∗</sup>.

$$
f(-u) = \frac{4 - 5\operatorname{ch}(-u)}{\operatorname{sh}(-u)} = \frac{4 - 5\operatorname{ch}(u)}{-\operatorname{sh}(u)} = -f(u)
$$

De plus l'ensemble de définition est symétrique par rapport à 0 donc  $f$  est impaire.

2.

$$
\begin{cases} \n\lim_{u \to 0^{+}} (4 - 5 \, \text{ch}(u)) = -1 \\
\lim_{u \to 0^{+}} \text{sh}(u) = 0^{+} \n\end{cases} \Rightarrow \lim_{u \to 0^{+}} f(u) = -\infty
$$

Limite en +∞

Première méthode, on pose  $X = e^u$ 

$$
f(u) = \frac{4 - 5\frac{e^u + e^{-u}}{2}}{\frac{e^u - e^{-u}}{2}} = \frac{8 - 5\left(e^u + \frac{1}{e^u}\right)}{e^u - \frac{1}{e^u}} = \frac{8 - 5X - \frac{5}{X}}{X - \frac{1}{X}} = \frac{8X - 5X^2 - 5}{X^2 - 1} = \frac{-5X^2 + 8X - 5}{X^2 - 1}
$$

$$
\lim_{u \to +\infty} f(u) = \lim_{x \to +\infty} \frac{-5X^2 + 8X - 5}{X^2 - 1} = -5
$$

Deuxième méthode

$$
f(u) = \frac{4}{\text{sh}(u)} - 5\frac{\text{ch}(u)}{\text{sh}(u)} = \frac{4}{\text{sh}(u)} - 5\frac{1}{\text{th}(u)}
$$

$$
\begin{cases} \lim_{u \to +\infty} \frac{4}{\text{sh}(u)} = 0\\ \lim_{u \to +\infty} \text{th}(u) = 1 \end{cases} \Rightarrow \lim_{u \to +\infty} f(u) = -5
$$

3. Pour tout  $u > 0$ .

$$
f'(u) = \frac{-5 \sin(u) \times \sin(u) - (4 - 5 \sin(u)) \times \sin(u)}{\sin^2(u)} = \frac{-5 \sin^2(u) - 4 \sin(u) + 5 \sin^2(u)}{\sin^2(u)}
$$

$$
= \frac{5(\cosh^2(u) - \sin^2(u)) - 4 \sin(u)}{\sin^2(u)} = \frac{5 - 4 \sin(u)}{\sin^2(u)}
$$

On cherche la ou les valeur(s) de  $u > 0$  qui annule  $f'(u)$  et on pose  $X = e^u$ 

$$
5 - 4\operatorname{ch}(u) = 0 \Leftrightarrow 5 - 4\frac{e^u + e^{-u}}{2} = 0 \Leftrightarrow 5 - 2X - \frac{2}{X} = 0 \Leftrightarrow -2X^2 + 5X - 2 = 0
$$

Le discriminant vaut

$$
\Delta = 25 - 4(-2)(-2) = 9
$$

Il y a donc deux solutions

$$
X_1 = \frac{-5 - 3}{-4} = 2
$$
 et  $X_1 = \frac{-5 + 3}{-4} = \frac{1}{2}$ 

On revient en «  $u \gg$ 

$$
u_1 = \ln(2) > 0
$$
 et  $u_2 = \ln\left(\frac{1}{2}\right) = -\ln(2) < 0$ 

Ensuite comme  $u \rightarrow 4 - 5$  ch(u) est décroissante sur  $\mathbb{R}^+$ 

$$
0 < u < \ln(2) \Rightarrow 4 - 5\operatorname{ch}(u) > 4 - 5\operatorname{ch}(\ln(2)) = 0 \Rightarrow f'(u) > 0
$$
\n
$$
\ln(2) < u \Rightarrow 4 - 5\operatorname{ch}(\ln(2)) < 4 - 5\operatorname{ch}(u) = 0 \Rightarrow f'(u) < 0
$$

4. 
$$
u \qquad \qquad 0 \qquad \qquad \ln(2) \qquad \qquad +\infty
$$

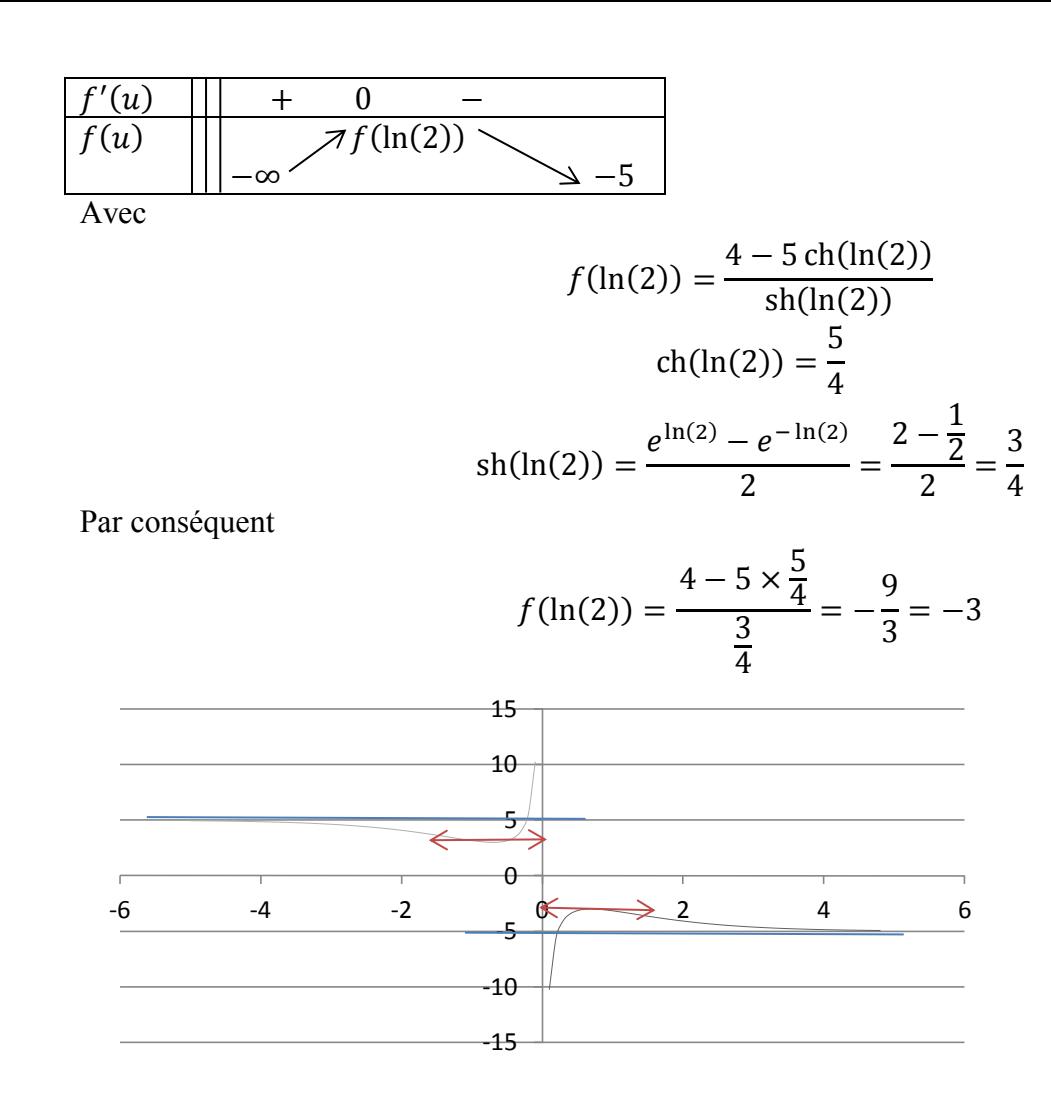

### Exercice 11.

Calculer les limites suivantes :

$$
\lim_{x \to +\infty} e^{-x} (\text{ch}^3(x) - \text{sh}^3(x))
$$
  

$$
\lim_{x \to +\infty} (x - \ln(\text{ch}(x)))
$$

Correction exercice 12.

$$
e^{-x}(\text{ch}^3(x) - \text{sh}^3(x)) = e^{-x} \left( \left( \frac{e^x + e^{-x}}{2} \right)^3 - \left( \frac{e^x - e^{-x}}{2} \right)^3 \right)
$$
  
=  $\frac{e^{-x}}{8} \left( e^{3x} + 3e^x + 3e^{-x} + e^{-3x} - (e^{3x} - 3e^x + 3e^{-x} - e^{-3x}) \right)$   
=  $\frac{e^{-x}}{8} (6e^x + 2e^{-3x}) = \frac{3}{4} + \frac{1}{4}e^{-4x}$ 

Donc

$$
\lim_{x \to +\infty} e^{-x}(\text{ch}^3(x)) - \text{sh}^3(x)) = \frac{3}{4}
$$
  
x - \ln(\text{ch}(x)) = x - \ln\left(\frac{e^x + e^{-x}}{2}\right) = x - \ln\left(e^x \frac{1 + e^{-2x}}{2}\right) = x - \ln(e^x) - \ln\left(\frac{1 + e^{-2x}}{2}\right)  
=  $-\ln\left(\frac{1 + e^{-2x}}{2}\right)$   

$$
\lim_{x \to +\infty} \frac{1 + e^{-2x}}{2} = \frac{1}{2}
$$

Donc

$$
\lim_{x \to +\infty} (x - \ln(\text{ch}(x))) = -\ln\left(\frac{1}{2}\right) = \ln(2)
$$

Exercice 12.

Résoudre dans ℝ

 $3 \text{ ch}(x) - \text{sh}(x) - 3 = 0$ 

Correction exercice 13. On pose  $X = e^X$ 

$$
3\operatorname{ch}(x) - \operatorname{sh}(x) - 3 = 0 \Leftrightarrow 3\frac{X + \frac{1}{X}}{2} - \frac{X - \frac{1}{X}}{2} - 3 = 0 \Leftrightarrow 3(X^2 + 1) - (X^2 - 1) - 6X = 0
$$
  

$$
\Leftrightarrow 2X^2 - 6X + 4 = 0 \Leftrightarrow X^2 - 3X + 2 = 0 \Leftrightarrow X = 1 \text{ ou } X = 2 \Leftrightarrow x = 0 \text{ ou } x = \ln(2)
$$

Exercice 13.

1. Calculer

$$
ch\left(\frac{1}{2}\ln(3)\right) \qquad et \qquad sh\left(\frac{1}{2}\ln(3)\right)
$$

2. A l'aide de la formule ch
$$
(a + b) = ch(a) ch(b) + sh(a) sh(b)
$$
  
Déterminer les solutions de l'équation :

$$
2\operatorname{ch}(x) + \operatorname{sh}(x) = \sqrt{3}\operatorname{ch}(5x)
$$

Correction exercice 14.

1.

$$
\operatorname{ch}\left(\frac{1}{2}\ln(3)\right) = \frac{e^{\frac{1}{2}\ln(3)} + e^{-\frac{1}{2}\ln(3)}}{2} = \frac{e^{\sqrt{3}} + e^{-\sqrt{3}}}{2} = \frac{\sqrt{3} + \frac{1}{\sqrt{3}}}{2} = \frac{3 + 1}{2\sqrt{3}} = \frac{2}{\sqrt{3}} = \frac{2\sqrt{3}}{3}
$$
\n
$$
\operatorname{sh}\left(\frac{1}{2}\ln(3)\right) = \frac{e^{\frac{1}{2}\ln(3)} - e^{-\frac{1}{2}\ln(3)}}{2} = \frac{e^{\sqrt{3}} - e^{-\sqrt{3}}}{2} = \frac{\sqrt{3} - \frac{1}{\sqrt{3}}}{2} = \frac{3 - 1}{2\sqrt{3}} = \frac{1}{\sqrt{3}} = \frac{\sqrt{3}}{3}
$$

2.

$$
2\operatorname{ch}(x) + \operatorname{sh}(x) = \sqrt{3}\operatorname{ch}(5x) \Leftrightarrow \frac{2\sqrt{3}}{3}\operatorname{ch}(x) + \frac{\sqrt{3}}{3}\operatorname{sh}(x) = \frac{\sqrt{3}}{3} \times \sqrt{3}\operatorname{ch}(5x)
$$
  
\n
$$
\Leftrightarrow \operatorname{ch}\left(\frac{1}{2}\ln(3)\right)\operatorname{ch}(x) + \operatorname{sh}\left(\frac{1}{2}\ln(3)\right)\operatorname{sh}(x) = \operatorname{ch}(5x) \Leftrightarrow \operatorname{ch}\left(\frac{1}{2}\ln(3) + x\right) = \operatorname{ch}(5x)
$$
  
\n
$$
\Leftrightarrow \begin{cases} \frac{1}{2}\ln(3) + x = 5x \\ \frac{1}{2}\ln(3) + x = -5x \end{cases} \Leftrightarrow \begin{cases} 4x = \frac{1}{2}\ln(3) \\ 6x = -\frac{1}{2}\ln(3) \\ 5 = \left(\frac{1}{8}\ln(3), -\frac{1}{12}\ln(3)\right) \end{cases}
$$

Exercice 14.

Soit  $f$  la fonction définie par :

$$
f(x) = \frac{8\operatorname{ch}(x)}{4e^x - 3}
$$

- 1. Déterminer l'ensemble de définition de  $f$ .
- 2. Calculer les limites de  $f$  au bord de l'ensemble de définition.
- 3. Etudier les variations de  $f$ .
- 4. Dresser le tableau de variation de  $f$ .
- 5. Tracer le graphe de  $f$ .

Correction exercice 15.

1. *f* est définie, continue et dérivable si et seulement si 4*e*<sup>x</sup> – 3 ≠ 0 ⇔ *e*<sup>x</sup> ≠  $\frac{3}{4}$  ⇔ x ≠ ln  $\left(\frac{3}{4}\right)$  $\frac{5}{4}$ 

$$
D_f = \mathbb{R} \setminus \left\{ \ln \left( \frac{3}{4} \right) \right\}
$$

2.

En  $-\infty$ ,

$$
\lim_{x \to -\infty} (4e^x - 3) = -3
$$
  

$$
\lim_{x \to -\infty} ch(x) = +\infty
$$

Donc

$$
\lim_{x \to -\infty} \frac{8 \operatorname{ch}(x)}{4e^x - 3} = -\infty
$$

En +∞

On pose  $X = e^x$ 

$$
f(x) = \frac{8 \operatorname{ch}(x)}{4e^{x} - 3} = \frac{8 + \frac{1}{X}}{4X - 3} = \frac{8(X^{2} + 1)}{2X(4X - 3)} = \frac{8X^{2} + 8}{8X^{2} - 6X}
$$

$$
\lim_{x \to +\infty} X = +\infty
$$

Donc

$$
\lim_{x \to +\infty} f(x) = \lim_{X \to +\infty} \frac{8X^2 + 8}{8X^2 - 6X} = \lim_{X \to +\infty} \frac{8X^2}{8X^2} = 1
$$
  

$$
\lim_{x \to +\infty} X = +\infty
$$

En 
$$
\ln\left(\frac{3}{4}\right)^{-}
$$
, ch  $\left(\ln\left(\frac{3}{4}\right)\right) > 1 > 0$   
\n
$$
\lim_{x \to \ln\left(\frac{3}{4}\right)} (4e^{x} - 3) = 0^{-1}
$$
\n
$$
\lim_{x \to \ln\left(\frac{3}{4}\right)} \frac{\ln\left(\frac{3}{4}\right)}{4e^{x} - 3} = -\infty
$$
\nEn  $\ln\left(\frac{3}{4}\right)^{+}$ , ch  $\left(\ln\left(\frac{3}{4}\right)\right) > 1 > 0$   
\n
$$
\lim_{x \to \ln\left(\frac{3}{4}\right)^{+}} (4e^{x} - 3) = 0^{+}
$$
\n
$$
\lim_{x \to \ln\left(\frac{3}{4}\right)^{+}} \frac{\ln\left(\frac{3}{4}\right)}{4e^{x} - 3} = +\infty
$$

3.

$$
f'(x) = 8 \frac{\operatorname{sh}(x) (4e^x - 3) - 4 \operatorname{ch}(x) e^x}{(4e^x - 3)^2} = 8 \frac{4e^x (\operatorname{sh}(x) - \operatorname{ch}(x)) - 3 \operatorname{sh}(x)}{(4e^x - 3)^2}
$$

On pose  $X = e$ 

$$
f'(x) = 0 \Leftrightarrow 4e^x(\text{sh}(x) - \text{ch}(x)) - 3\text{ sh}(x) = 0 \Leftrightarrow 4X\left(\frac{X - \frac{1}{X}}{2} - \frac{X + \frac{1}{X}}{2}\right) - 3\frac{X - \frac{1}{X}}{2} = 0
$$
  

$$
\Leftrightarrow 4X\left((X^2 - 1) - (X^2 + 1)\right) - 3(X^2 - 1) = 0 \Leftrightarrow 8X(-2) - 3X^2 + 3 = 0
$$
  

$$
\Leftrightarrow -3X^2 - 8X + 3 = 0
$$

Le discriminant de cette équation est :

$$
\Delta = (-8)^2 + 4 \times 3 \times 3 = 64 + 36 = 100
$$

Les racines sont

$$
X_1 = \frac{8 - 10}{-6} = \frac{1}{3}
$$

Et

$$
X_2 = \frac{8+10}{-6} = -3
$$

Or  $X = e^x > 0$  donc  $f'(x) = 0$  n'a qu'une solution  $e^x = \frac{1}{3} \Leftrightarrow x = \ln\left(\frac{1}{3}\right)$  $\frac{1}{3}$ ) = - ln(3) Il reste à déterminer le signe de  $4e^x(\text{sh}(x) - \text{ch}(x)) - 3 \text{ sh}(x)$ , cette fonction est continue et ne s'annule qu'en – ln(3), on prends une valeur simple 0,  $4e^{0}(\text{sh}(0) - \text{ch}(0)) - 3 \text{ sh}(0) = -4 < 0$ Donc pour tout  $x < -\ln(3) 4e^x(\sin(x) - \ln(x)) - 3 \sin(x) < 0$  et pour tout  $x > -\ln(3)$ ,  $4e^{x}(\text{sh}(x) - \text{ch}(x)) - 3 \text{ sh}(x) > 0$ , il faut quand même faire attention au fait que f n'est pas définie en ln $\left(\frac{3}{4}\right)$  $\frac{5}{4}$ Comme  $\frac{1}{3} < \frac{3}{4}$  alors  $\ln \left( \frac{1}{3} \right)$  $\frac{1}{3}$  < ln  $\left(\frac{3}{4}\right)$  $\frac{3}{4}$ ), on déduit de tout cela que : Pour tout  $x \in ]-\infty, \ln(\frac{1}{2})$  $\frac{1}{3}$ ) [, f est décroissante. Pour tout  $x \in ]\ln(\frac{1}{2})$  $\frac{1}{3}$ ), ln  $\left(\frac{3}{4}\right)$  $\frac{3}{4}$ ) [, f est croissante. Pour tout  $x \in ]\ln(\frac{3}{4})$  $\left(\frac{3}{4}\right)$ , +∞[, f est croissante.

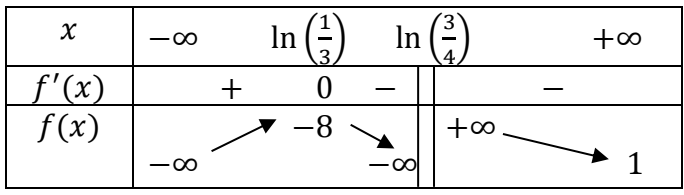

Car

$$
f\left(\ln\left(\frac{1}{3}\right)\right) = \frac{8 \operatorname{ch}\left(\frac{1}{3}\right)}{4e^{\ln\left(\frac{1}{3}\right)} - 3} = 4 \frac{e^{\ln\left(\frac{1}{3}\right)} + e^{-\ln\left(\frac{1}{3}\right)}}{\frac{4}{3} - 3} = 4 \frac{\frac{1}{3} + 3}{-\frac{5}{3}} = \frac{40}{-5} = -8
$$

5.

4.

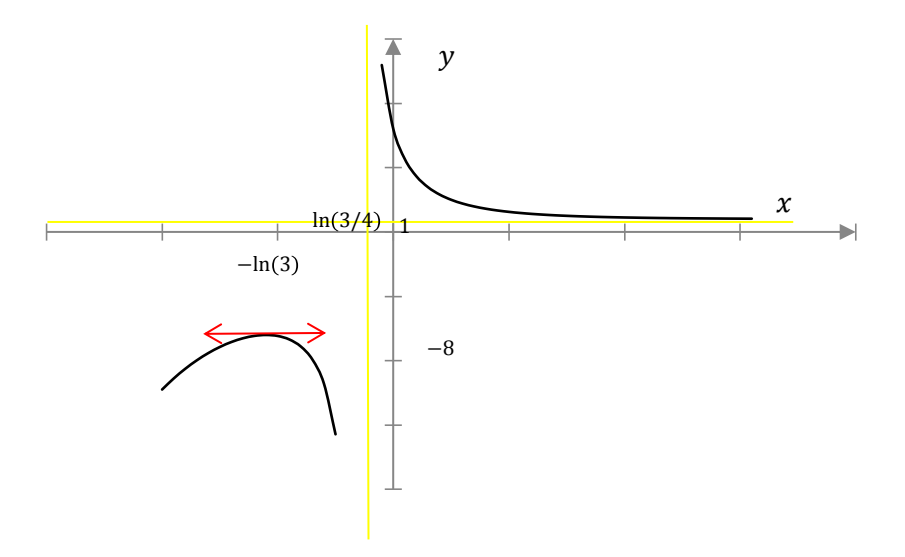

Exercice 15.

Soit  $f$  la fonction d'une variable réelle définie par :

$$
f(u) = \frac{3 + 4\operatorname{sh}(u)}{\operatorname{ch}(u)}
$$

- 1. Préciser son domaine de définition.
- 2. Préciser ses limites quand  $u$  tend vers +∞ et  $-\infty$ .
- 3. Etudier les variations de f. On veillera à fournir une expression très simple de la valeur  $u_0$  pour laquelle  $f'(u_0) = 0$  (l'expression attendue n'utilise pas de fonctions hyperboliques réciproque (Hors programme)).
- 4. Tracer le graphe de  $f$ .

Correction exercice 16.

1.  $u \to 3 + 4$  sh(u) est définie sur ℝ. ch(u)  $\neq 0$  pour tout  $u \in \mathbb{R}$  et ch est définie sur ℝ donc f est définie sur ℝ.

2.

Première méthode

$$
f(u) = \frac{3 + 4\sin(u)}{\cosh(u)} = \frac{3}{\cosh(u)} + 4\sin(u)
$$

 $\lim_{u\to+\infty}$  ch(u) = +∞ donc  $\lim_{u\to+\infty} \frac{3}{\text{ch}(u)} = 0$  et  $\lim_{u\to+\infty}$  th(u) = 1 donc  $\lim_{u\to+\infty} f(u) = 4$ lim<sub>u→−∞</sub> ch(u) = +∞ donc lim<sub>u→−∞</sub>  $\frac{3}{\text{ch}(u)}$  = 0 et lim<sub>u→−∞</sub> th(u) = -1 donc lim<sub>u→+∞</sub> f(u) = -4

Deuxième méthode

$$
f(u) = \frac{3 + 4\sin(u)}{\cosh(u)} = \frac{3 + 4\frac{e^u - e^{-u}}{2}}{\frac{e^u + e^{-u}}{2}} = \frac{6 + 4(e^u - e^{-u})}{e^u + e^{-u}} = \frac{6e^u + 4(e^{2u} - 1)}{e^{2u} + 1}
$$

En multipliant le numérateur et le dénominateur par 2, puis par  $e^u$ . On pose  $X = e^u$ ,

$$
f(u) = \frac{6X + 4(X^2 - 1)}{X^2 + 1} = \frac{4X^2 + 6X - 4}{X^2 + 1}
$$

 $\sin u \to +\infty$  alors  $X \to +\infty$ 

$$
\lim_{u \to +\infty} f(u) = \lim_{X \to +\infty} \frac{4X^2 + 6X - 4}{X^2 + 1} = \lim_{X \to +\infty} \frac{4X^2}{X^2} = 4
$$

si  $u \to -\infty$  alors  $X \to 0$ 

$$
\lim_{u \to -\infty} f(u) = \lim_{x \to 0} \frac{4X^2 + 6X - 4}{X^2 + 1} = -4
$$

3.

Première méthode

$$
f'(u) = \frac{4 \operatorname{ch}(u) \operatorname{ch}(u) - (3 + 4 \operatorname{sh}(u)) \operatorname{sh}(u)}{\operatorname{ch}^2(u)} = \frac{4 \operatorname{ch}^2(u) - 3 \operatorname{sh}(u) - 4 \operatorname{sh}^2(u)}{\operatorname{ch}^2(u)}
$$
  
\n
$$
= \frac{4(\operatorname{ch}^2(u) - \operatorname{sh}^2(u)) - 3 \operatorname{sh}(u)}{\operatorname{ch}^2(u)} = \frac{4 - 3 \operatorname{sh}(u)}{\operatorname{ch}^2(u)}
$$
  
\n
$$
f'(u_0) = 0 \Leftrightarrow 4 - 3 \operatorname{sh}(u_0) = 0 \Leftrightarrow \operatorname{sh}(u_0) = \frac{4}{3} \Leftrightarrow u_0 = \operatorname{argsh}\left(\frac{4}{3}\right) = \ln\left(\frac{4}{3} + \sqrt{\left(\frac{4}{3}\right)^2 + 1}\right)
$$
  
\n
$$
= \ln\left(\frac{4}{3} + \sqrt{\frac{16}{9} + 1}\right) = \ln\left(\frac{4}{3} + \sqrt{\frac{25}{9}}\right) = \ln\left(\frac{4}{3} + \frac{5}{3}\right) = \ln(3)
$$
  
\néthode

Deuxième me

sh(u<sub>0</sub>) = 
$$
\frac{4}{3} \Leftrightarrow \frac{e^{u_0} - e^{-u_0}}{2} = \frac{4}{3}
$$

On pose  $X_0 = e^{u_0}$ 

$$
sh(u_0) = \frac{4}{3} \Leftrightarrow \frac{X_0 - \frac{1}{X_0}}{2} = \frac{4}{3} \Leftrightarrow X_0 - \frac{1}{X_0} = \frac{8}{3} \Leftrightarrow X_0^2 - 1 = \frac{8}{3} X_0 \Leftrightarrow X_0^2 - \frac{8}{3} X_0 - 1 = 0
$$

Le discriminant vaut

$$
\Delta = \frac{64}{9} + 4 = \frac{100}{9} = \left(\frac{10}{3}\right)^2
$$

$$
X_{0,1} = \frac{\frac{8}{3} - \frac{10}{3}}{2} = -\frac{1}{3} < 0
$$

$$
X_{0,2} = \frac{\frac{8}{3} + \frac{10}{3}}{2} = 3
$$

Donc

$$
e^{u_0} = 3 \Leftrightarrow u_0 = \ln(3)
$$

| u                                                                                          | -∞ | ln(3) | +∞ |
|--------------------------------------------------------------------------------------------|----|-------|----|
| $f'(u)$                                                                                    | +  | 0     | -  |
| $f(u)$                                                                                     | -4 | 5     | 4  |
| $ch(ln(3)) = \frac{e^{\ln(3)} + e^{-\ln(3)}}{2} = \frac{3 + \frac{1}{3}}{2} = \frac{5}{3}$ |    |       |    |
| $f(ln(3)) = \frac{3 + 4 \times \frac{4}{3}}{\frac{5}{3}} = 5$                              |    |       |    |

4.

Graphe de  $v = f(u)$ 

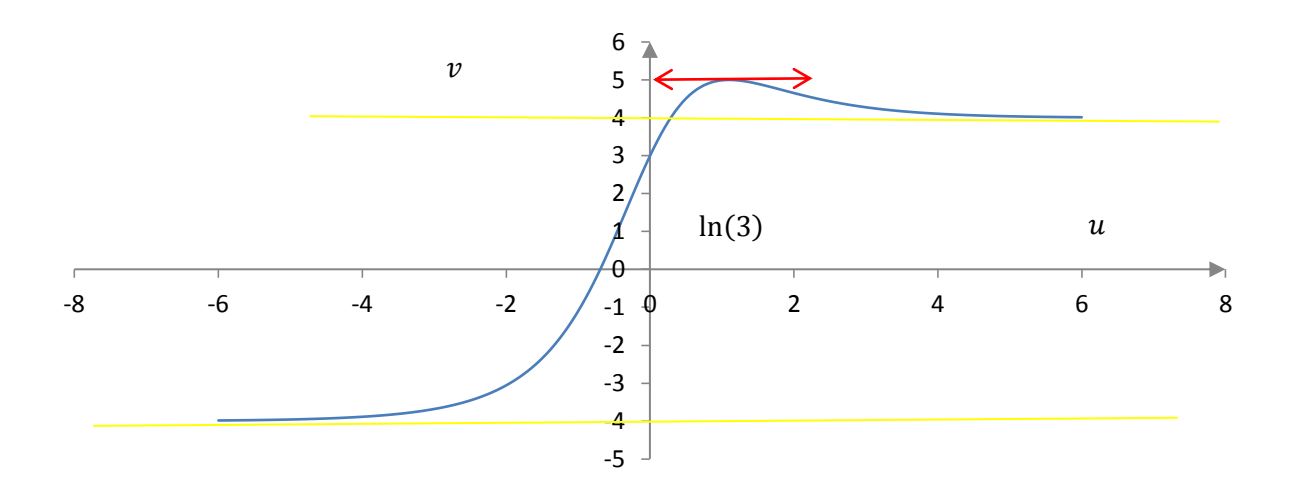